# **Förderbrücke**

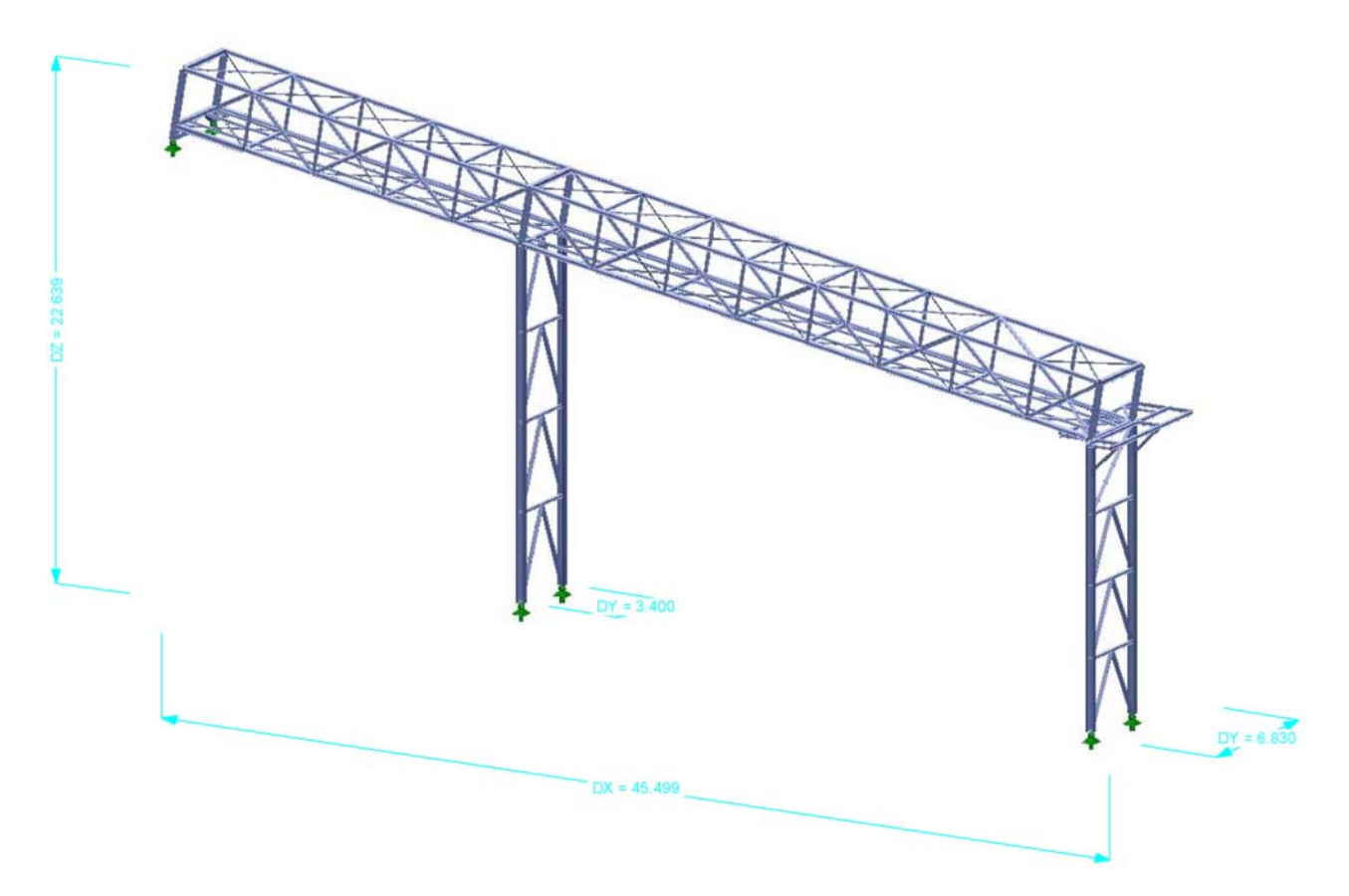

Unsymmetrische Fachwerk-Förderbrücke

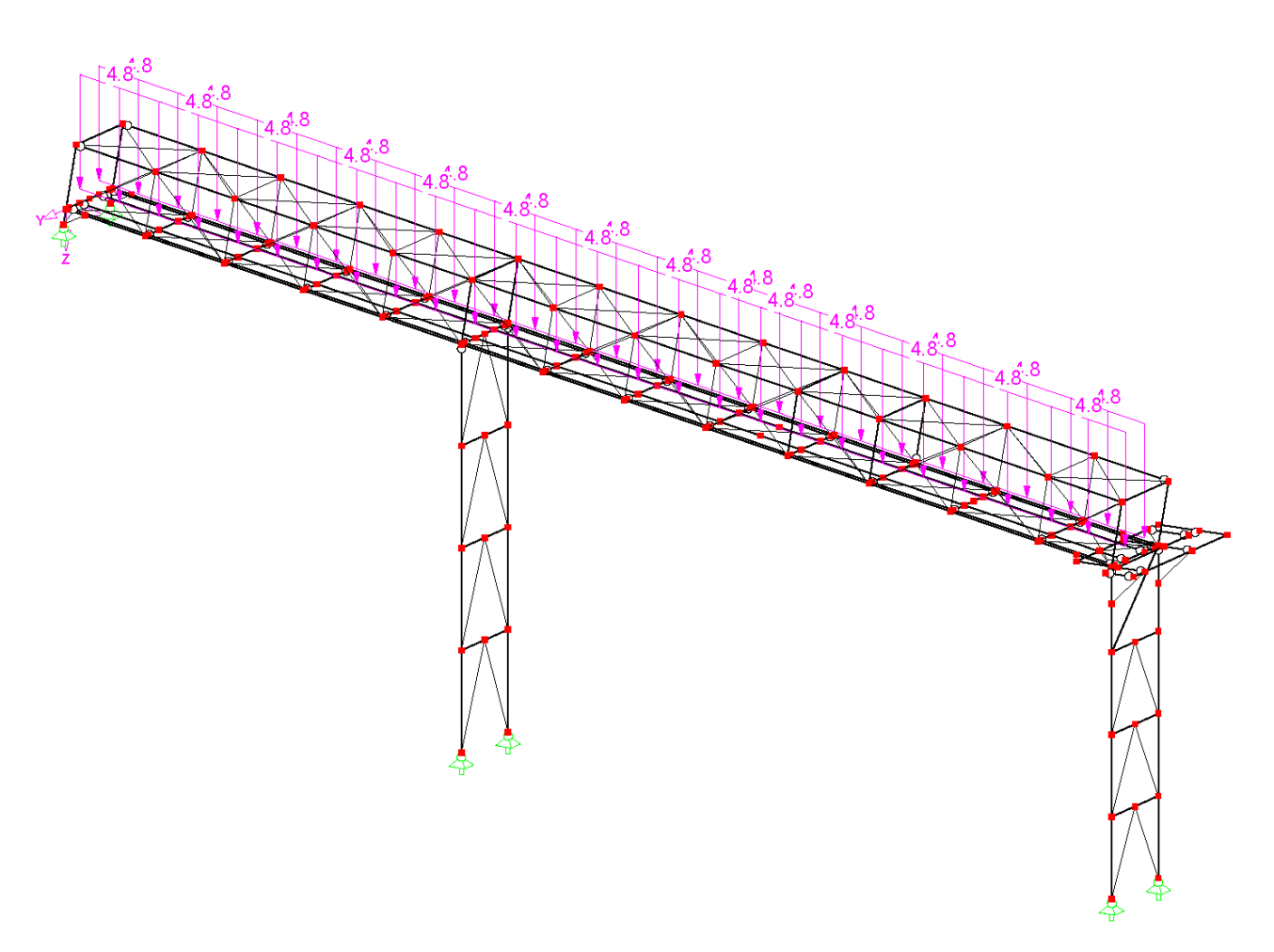

Lasten aus Schüttgut; nicht dargestellt sind: Lasten aus Förderer, Belag, Verkehr, Wind

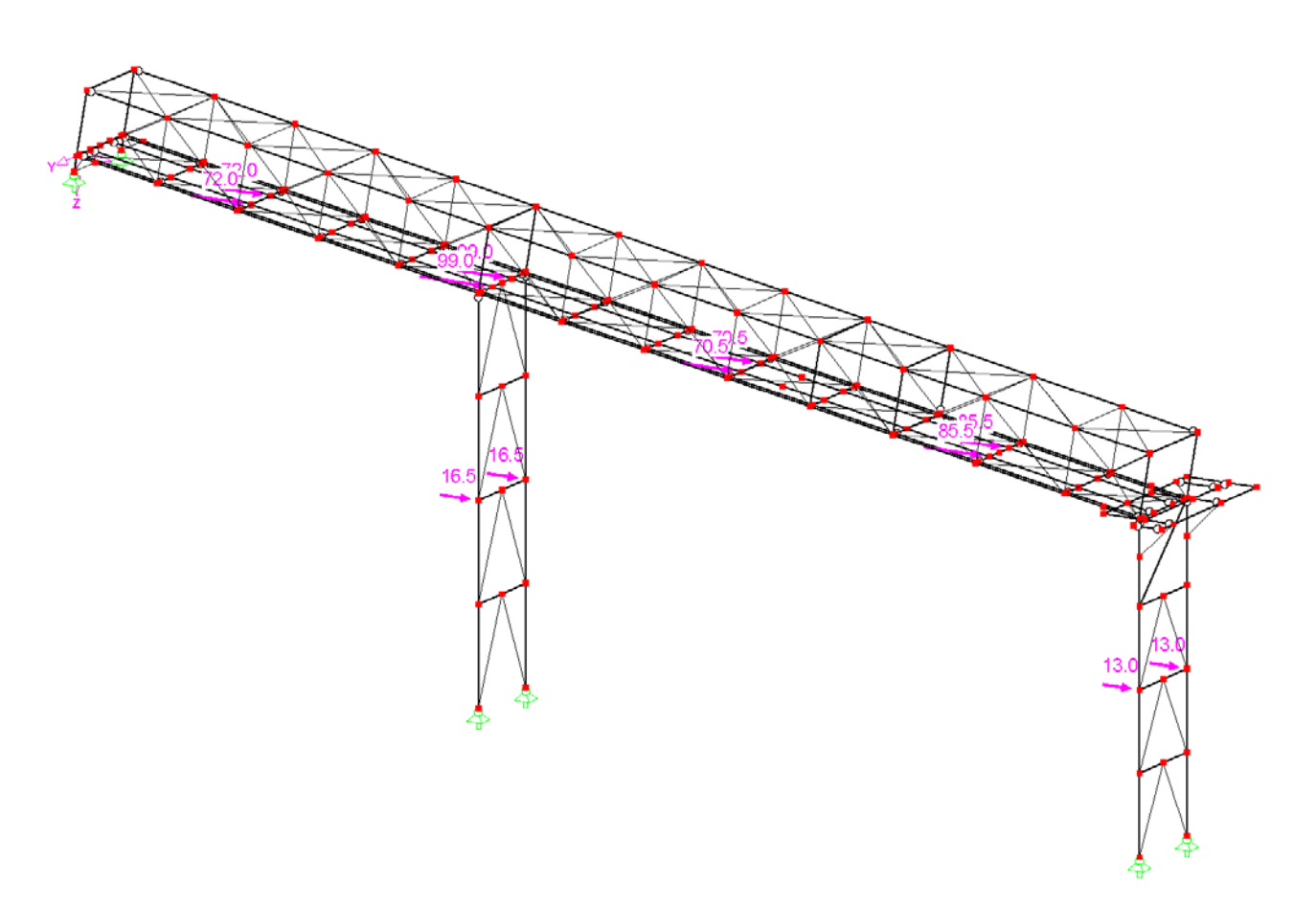

Erdbebenlasten in X-Richtung

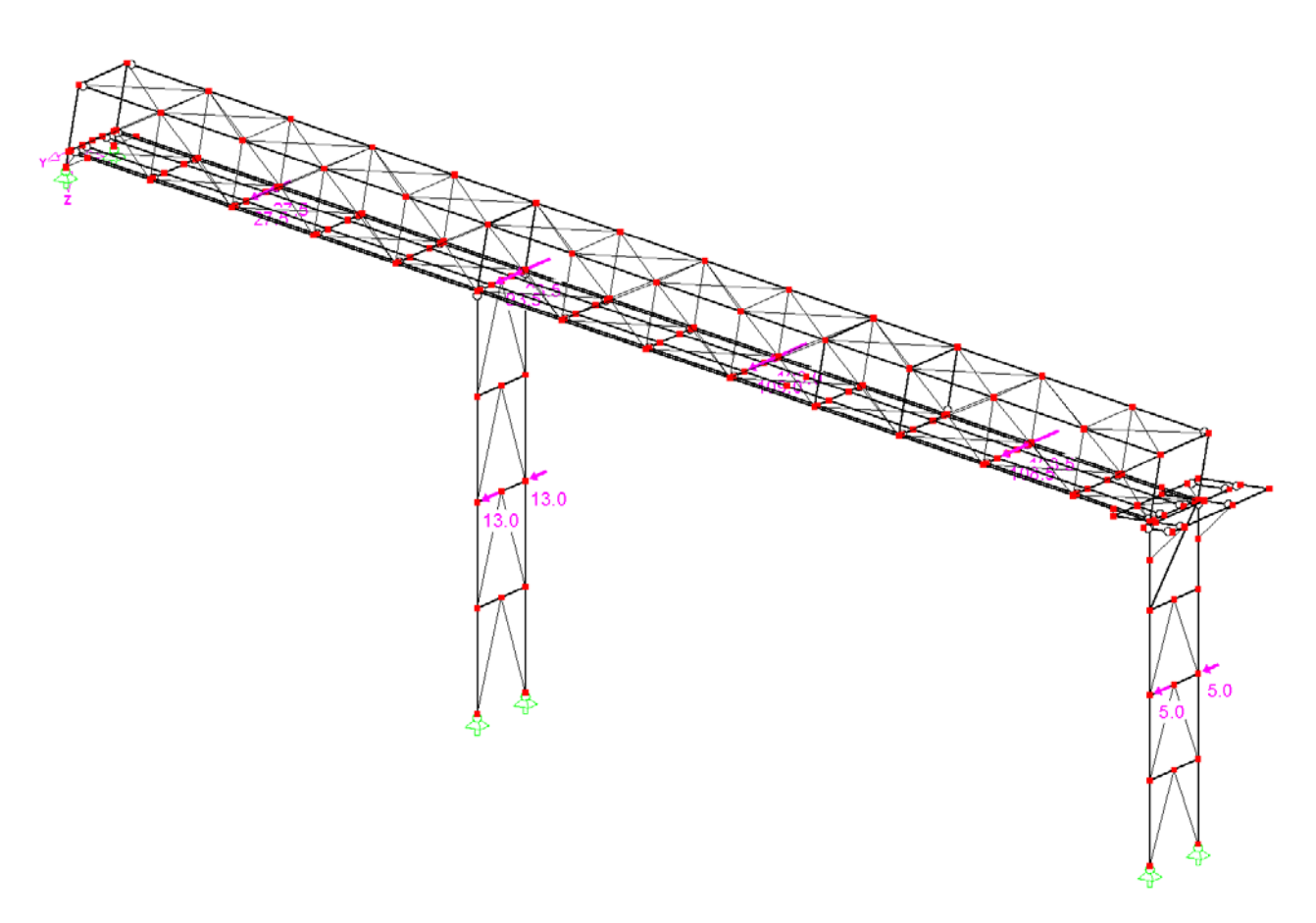

Erdbebenlasten in Y-Richtung

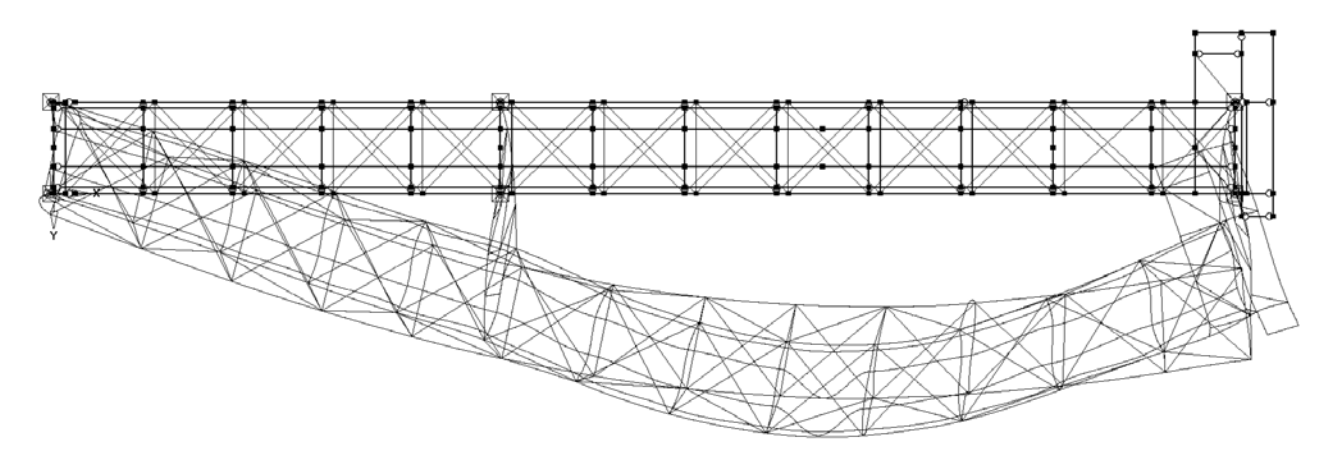

1. Eigenform, maßgebend für Schwingen in Y-Richtung, 2,39 Hz

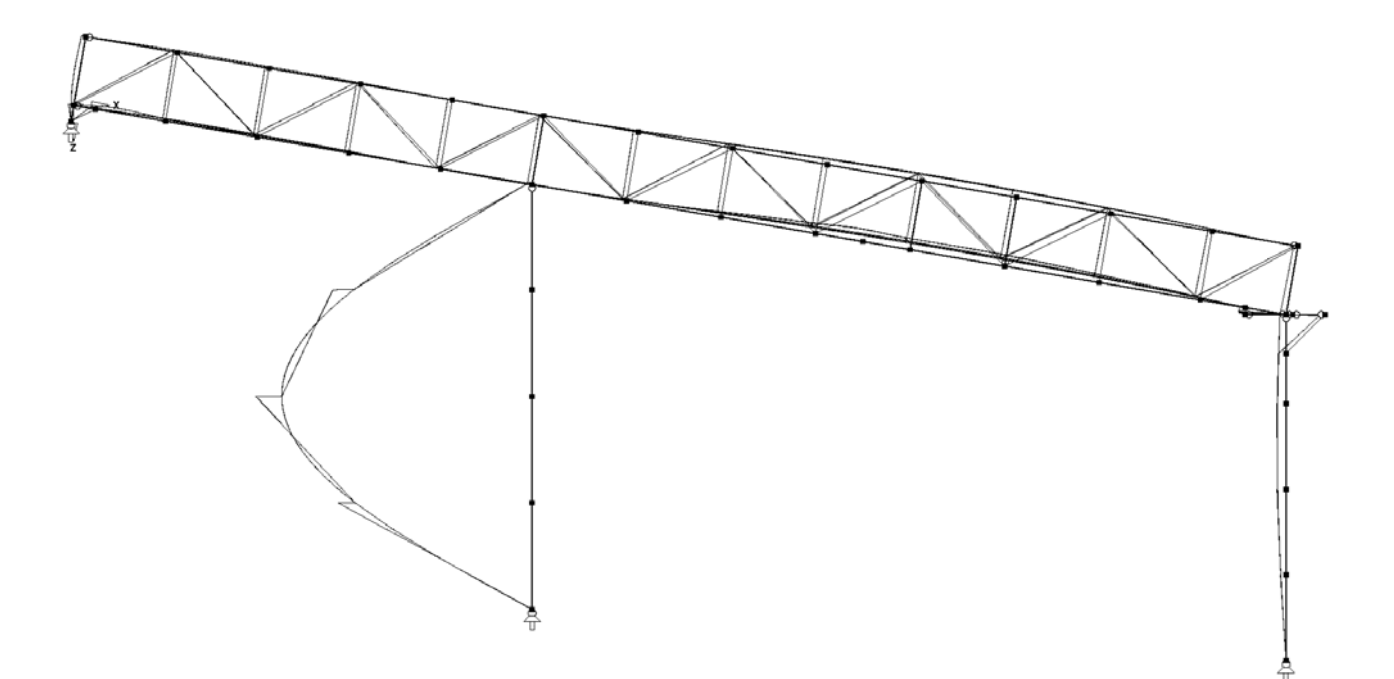

4. Eigenform, maßgebend für Schwingen der langen Stütze, 4,13 Hz

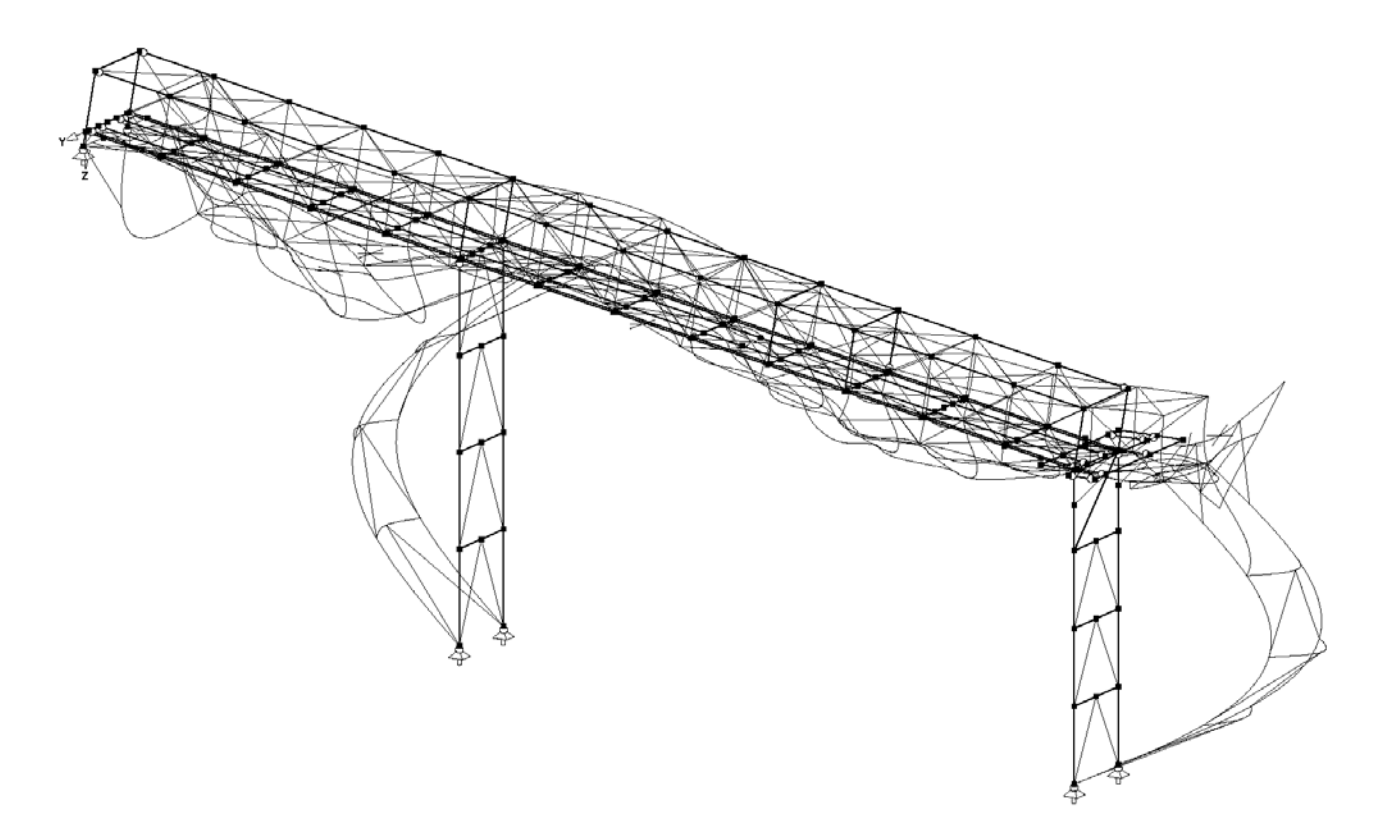

11. Eigenform, maßgebend für Schwingen der kurzen Stütze, 5,01 Hz

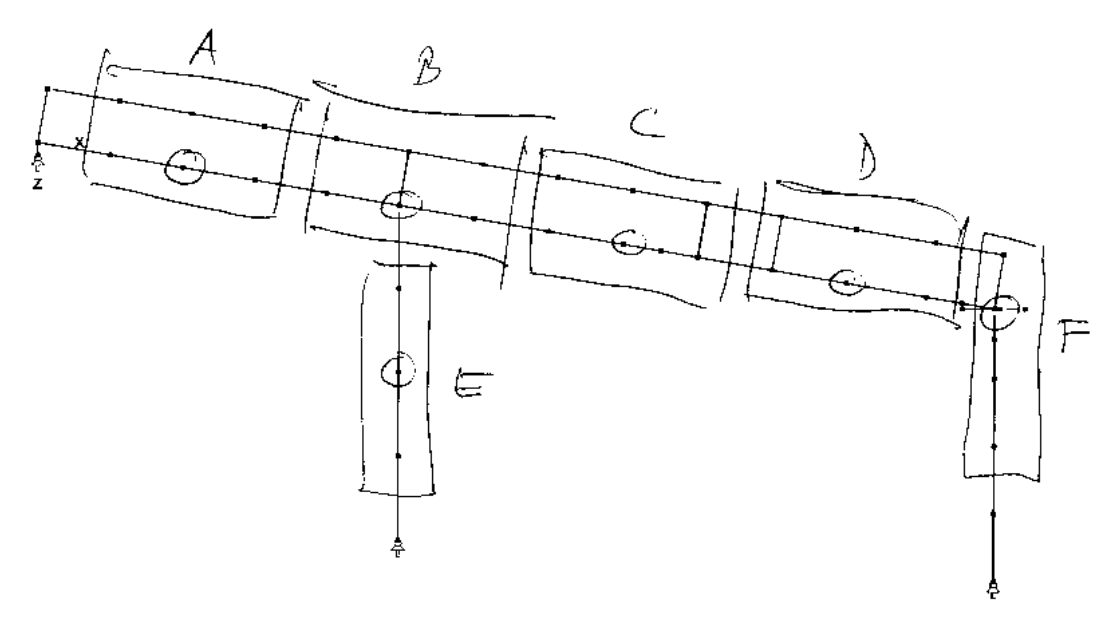

Willkürlich angenommene Gruppierung der vorhandenen Massen und Lage der resultierenden Erdbebenlasten

# **Kernseiten aus dem Erdbebennachweis**

# **1. BT01 vom 30.11.06**

## **1.1 Allgemeines**

Gegenüber der Version vom 21./22.11.06 wurden die Verbände in den Stützen konstruktiv geändert sowie die Auflagersteifigkeit auf der linken Seite (Silo), d.h. im Koordinatenursprung (Hochpunkt des Förderers).

Kennwerte des Tragwerks:

Abmessungen X/Y/Z [mm] aus Plausibilitätskontrolle RSTAB: 45499 / 6830 / 22639

Gewicht Tragwerk [kN] aus Plausibilitätskontrolle RSTAB: 308,0

Summe der Auflagerlasten [kN] – Gesamtstruktur:

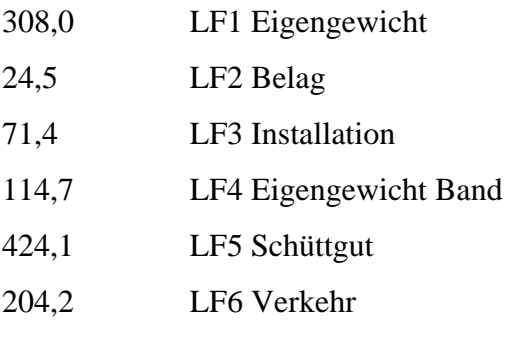

- $+174,5$  LF7 Wind  $+X$
- $-315,5$  LF8 Wind +Y

Summe der Vertikallasten:

 $308,0 + 24,5 + 71,4 + 114,7 + 424,1 + 204,2 = 1146,9$ 

Hinweis:

Der Unterschied zur Version vom 21./22.11.06 resultiert lediglich aus der Änderung des Struktur-Eigengewichtes von 292,4 kN auf 308,0 kN – die Differenz beträgt 15,6 kN.

# **1.2 Verteilung der Massen**

Die Verteilung der Massen wird gleich angenommen wie in der Version vom 21./22.11.06. Vereinfachend wird ein zusätzliches Gewicht von je 8 kN den beiden Stützen zugeschlagen.

Summe der Auflagerlasten [kN] – E:

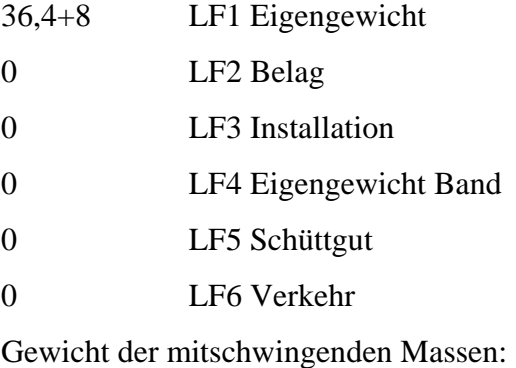

G, seismic  $= 44.4$  kN

Summe der Auflagerlasten [kN] – F:

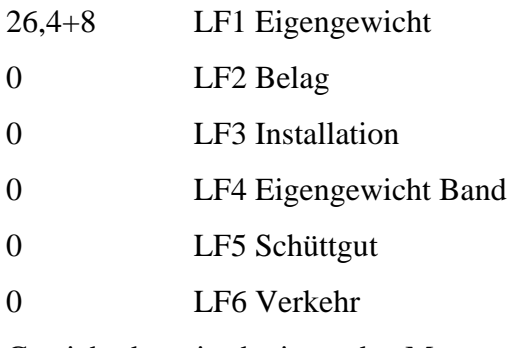

Gewicht der mitschwingenden Massen:

G, seismic  $= 34.4$  kN

## **1.3 Ermittlung der Eigenfrequenzen**

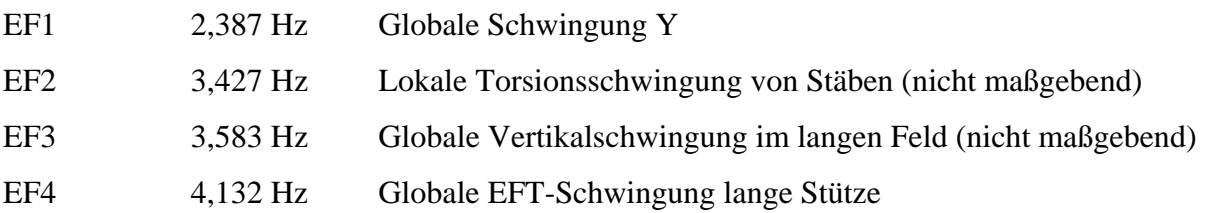

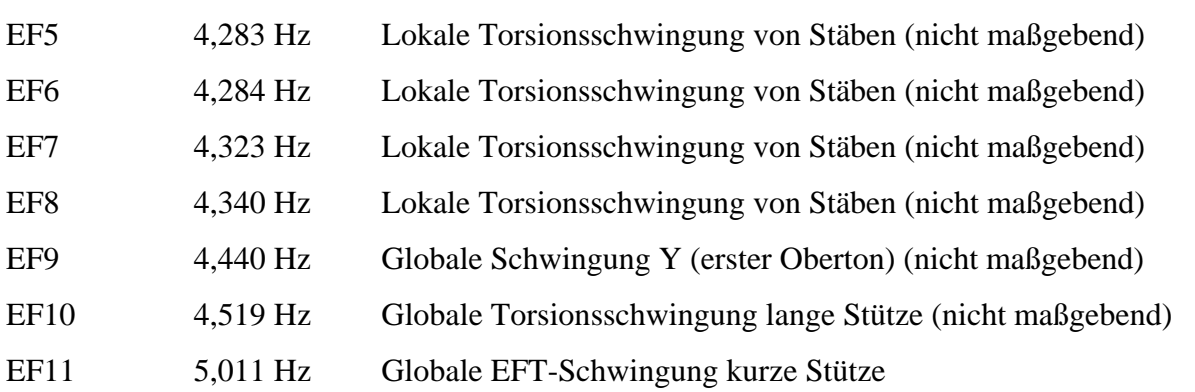

Die weiteren Eigenfrequenzen bis EF30 werden ermittelt, sind hier jedoch nicht dokumentiert. Es werden lediglich die zugehörigen Modalformen als Verformungsplot ausgegeben.

Bis zur 80. Eigenfreqenz mit 15,8 Hz wurde keine signifikante Global-Schwingung in X-Richtung gefunden.

Als maßgebend wird die Eigenfrequenz EF1 (Y-Richtung) betrachtet.

Für die Beanspruchung in X werden stark vereinfachend alle normierten Amplituden mit 1,0 angenommen. Als Eigenfrequenz wird willkürlich 2,5 Hz angesetzt, dies ergibt rechnerisch maximale Erdbebenlasten.

# **1.4 Ermittlung der Horizontallasten**

Im vorliegenden Fall liegt die Magnitude grenzwertig bei 5,5 (siehe Abs. Lasten – Erdbeben). Die tiefsten Eigenfrequenzen liegen unter 4 Hz (in Längsrichtung der Brücke ca. 5 Hz), die maßgebenden Perioden der "Kragarm-Eigenform" daher über 0,25 s. Auf der sicheren Seite liegend werden die Parameter von Typ 1 gewählt, die hier größere Erdbebenlasten liefern.

Die gesamte Erdbeben-Ersatzlast in x- bzw. y-Richtung beträgt inkl. Zuschlag für unplanmäßige Torsionswirkung:

712 kN / 712 kN

<<< Hinweis: diesen Zuschlag würde ich bei DIESER Konstruktion heute nicht mehr ansetzen >>>

Die Verteilung dieser Horizontallasten in x- bzw. y-Richtung auf die einzelnen Abschnitte ist wie folgt:

A 144 kN 55 kN B 198 kN 187 kN

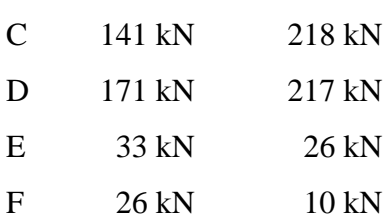

Lasten für BT01 Erdbeben

## **Erdbebenlasten nach EC8 Teil 1, Entwurf 2003**

Abschnitts- und Gleichungsnummern verweisen auf diese Norm

(Formular prEN1998-1-2003\_06-11-22.mcd)

#### **Geometrie**

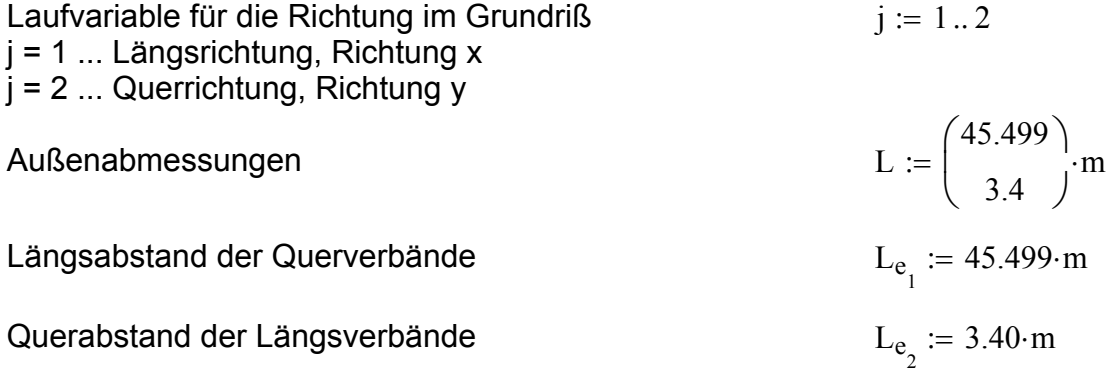

#### **Massenermittlung**

$$
h_{neg} := \begin{pmatrix} 0 \\ 0 \\ 0 \\ 0 \\ 0 \\ 0 \end{pmatrix} \cdot mm \begin{pmatrix} 0 & A & B & B \ 0 & 0 & 0 \\ 0 & C & 0 & 0 \\ 0 & 0 & 0 & 0 \\ 0 & 0 & 0 & 0 \\ 0 & 0 & 0 & 0 \end{pmatrix} \cdot m_{gesch 0B} := \begin{pmatrix} 194.7 \\ 266.3 \\ 189.7 \\ 230.5 \\ 44.4 \\ 34.4 \end{pmatrix} \cdot kN \cdot \frac{1 \cdot s^{2}}{9.81m} \qquad m_{gesch 0B} = \begin{pmatrix} 19847 \\ 27146 \\ 19337 \\ 23496 \\ 4526 \\ 3507 \end{pmatrix} \cdot kg
$$

 $n_{\text{geschoB}} := \text{zeilen}(h_{\text{neg}})$ 

# Lauvariable für die Geschosse  $i := 1.. n_{\text{geschof}}$

$$
h_{\text{pos}_i} := h_{\text{neg}_i} - h_{\text{neg}_{\text{neg}}}
$$
\n
$$
h_{\text{pos}} = \begin{pmatrix} 0 \\ 0 \\ 0 \\ 0 \\ 0 \\ 0 \end{pmatrix} \text{mm}
$$

Ingenieurbüro Dr. Knödel Pforzheimer Str. 53 D-76275 Ettlingen www.peterknoedel.de

Gesamte Erdbebenmasse 
$$
M_{\text{ges}} := \sum_{i} m_{\text{geschoß}_i}
$$
  $M_{\text{ges}} = 97859 \text{ kg}$ 

### **Dynamisches Verhalten**

#### **Alternative a**

Direkte Eigenfrequenzberechnung mit geeigneter Software

j

Eigenfrequency

\n
$$
f_{a} := \begin{pmatrix} 2.500 \\ 2.387 \end{pmatrix} \cdot Hz
$$
\nPeriode

\n
$$
T_{a_{j}} := \frac{1}{f_{a_{j}}}
$$
\n
$$
T_{a} = \begin{pmatrix} 0.40 \\ 0.42 \end{pmatrix} s
$$

0.42

 $\setminus$ 

Periode

**Alternative b**

Genäherte Bestimmung der Eigenfrequenz für die erste Eigenform (Grundschwingung) nach Rayleigh/Morleigh (siehe z.B. Petersen Stahlbau Abs. 23.3.2 Gl. 87 bzw. Peil Stahlbauhandbuch 1 Teil A (1993) Abs. 7.2.3.3.2 Gl. 7.2-122).

1

 $f_{a_j}$ 

Fiktiv werden die Stockwerksgewichte horizontal auf die Aussteifungsverbände gesetzt.

Maximale Kopfauslenkung  $y_{\text{max}} := \begin{pmatrix} 160 \\ 1 \end{pmatrix}$ mm

ymax 290 160 ſ  $\mathbf{I}$  $\setminus$  $\backslash$ 

 $\backslash$ 

Eigenfrequenz

Für die weitere Rechnung gewählt:

$$
f_{b_j} := \frac{1}{2 \cdot \pi} \cdot \sqrt{\frac{g}{y_{\text{max}_j}}}
$$

$$
T_{b_j} := \frac{1}{f_{b_j}}
$$

$$
T_{b} = \begin{pmatrix} 1.08 \\ 1.25 \end{pmatrix} \text{Hz}
$$

$$
T_{b} = \begin{pmatrix} 1.08 \\ 0.80 \end{pmatrix} \text{s}
$$

Periode

(Vergleiche die Näherungsformel 4.9)

#### **Alternative c**

vereinfachend und auf der sicheren Seite wird eine Periode von 0,1 bis 0,2 Sekunden angesetzt (siehe Bild 4, Tab. 4 und 5)

> Tcalc 0.40 0.42 ſ  $\mathbf{I}$  $\setminus$  $\backslash$

Ingenieurbüro Dr. Knödel Pforzheimer Str. 53 D-76275 Ettlingen www.peterknoedel.de

### **Geotechnische Einstufung, Bauwerkseigenschaften**

Erdbebenzone nach Abs. 3.2.1, charakterisiert durch Spitzen-Referenzbeschleunigung für Baugrundklasse A, siehe unten

Baugrundklasse nach Abs. 3.1.2 Tabelle 3.1 ungünstig kann in E eingestuft werden, aber Achtung bei locker gelagerten Sanden oder Schluff

Bedeutungsbeiwert aus Tab. 4.3 Abs. 4.2.5 Parkhäuser werden in Kategorie II eingestuft mit einem Bedeutungsbeiwert von 1,0. Bei Parkhäusern an Krankenhäusern kann eine Einstufung in Kategorie IV mit einem Bedeutungsbeiwert von 1,4 erforderlich sein

 $\gamma_I := 1.0$ 

 $BGK := "E"$ 

#### **Einwirkung**

Referenz-Spitzenbodenbeschleunigung a,gR nach Abs. 3.2.1 für eineReferenz-Überschreitungswahrscheinlichkeit P,NCR von 50 Jahren mit dem Bedeutungsbeiwert γI(Kat. II) = 1,0 nach Abs. 4.2.5

$$
a_g := 1.6 \cdot \frac{m}{s^2}
$$
 
$$
a_g = 1.60 \frac{m}{s^2}
$$

#### Tabelle 3.2: Parameterwerte zur Beschreibung der empfohlenen elastischen Antwortspektren vom Typ 1

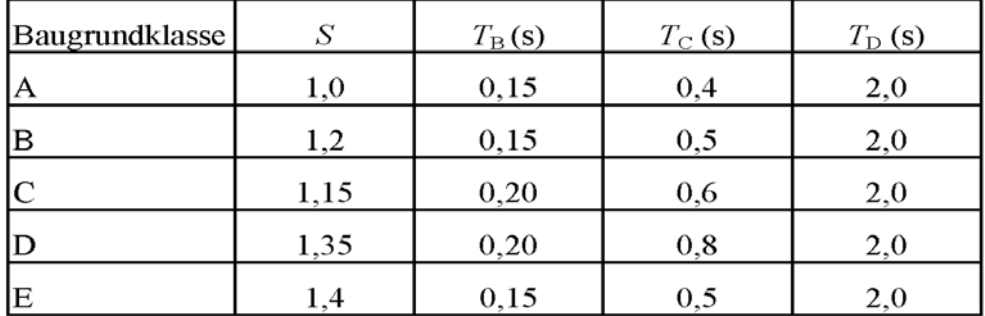

#### Tabelle 3.3: Parameterwerte zur Beschreibung der empfohlenen elastischen Antwortspektren vom Typ 2

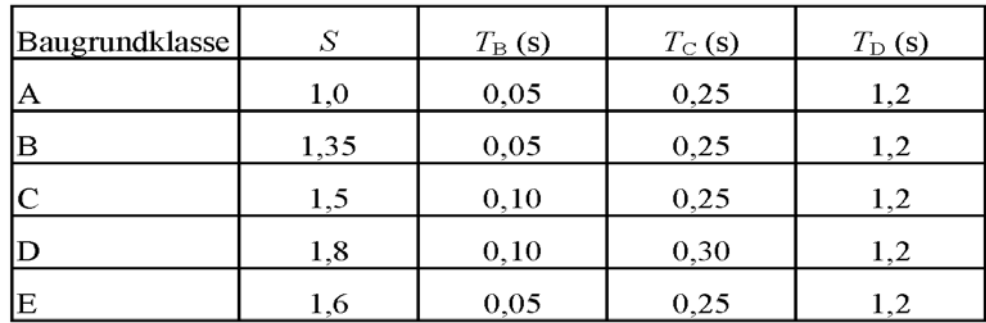

Laufvariable für die Richtung der Einwirkung  $k := 1..2$ k = 1 ... horizontal (jeweils obere Zeile) k = 2 ... vertikal (jeweils untere Zeile)

Werte aus Tabellen 4 und 5 abgelesen:

Untergrundparameter  $S := \begin{pmatrix} 1 & 1 \\ 1 & 4 \end{pmatrix}$ 

S 1.4 1.4 ſ  $\mathbf{I}$  $\setminus$  $\backslash$ 

Bereichsgrenzen des Antwortspektrums

$$
T_A := \begin{pmatrix} 0.0 \\ 0.0 \end{pmatrix}
$$
,  $T_B := \begin{pmatrix} 0.15 \\ 0.15 \end{pmatrix}$ ,  $T_C := \begin{pmatrix} 0.5 \\ 0.5 \end{pmatrix}$ ,  $T_D := \begin{pmatrix} 2.0 \\ 2.0 \end{pmatrix}$ ,  $S$ 

Bauwerksdämpfung in Prozent nach Gl. 3.6 in DIN 4149 wird "5 % viskose Dämpfung " als Standard angesehen für Stahlschornsteine siehe DIN 4133 Tab. A.4 sonst siehe z.B. Petersen Dynamik Tafel 3.1

 $\xi := 2.5$ 

Dämpfungs-Korrekturbeiwert Gl. 3.6 für das elastische Antwortspektrum - wird im folgenden nicht verwendet, ist für das Bemessungsspektrum in den Verhaltensbeiwerten bereits enthalten

 $\eta := \max \left( \frac{10}{1000}, 0.55 \right)$   $\eta = 1.15$  $5 + \xi$  $\left(\sqrt{\frac{10}{5}}\right)$ , 0.55  $\setminus$  $\backslash$  $:= \max \left( \sqrt{\frac{16}{5 + \xi}}, 0.55 \right)$ 

Unterer Grenzwert nach Gl. 3.13-3.16  $\beta := 0.2$ 

qver 1.0 1.0 ſ  $\mathbf{I}$  $\setminus$  $\backslash$  $:= \begin{pmatrix} 1.0 \\ 1.0 \end{pmatrix}$ qhor 1.0 1.0 ſ  $\mathbf{I}$  $\setminus$  $\backslash$  $:= \begin{pmatrix} 1.0 \\ 1.0 \end{pmatrix}$ Verhaltensbeiwert nach Abs. 6.1.2 Tabelle 6.1 für Stahlbauten. Für DCL (Duktilitätsklasse niedrig) gilt q,max =< 1,5 bis 2. Auf der sicheren Seite liegend wird jeweils mit 1,0 weiter gerechnet

Vorwerte für die graphische Darstellung des Antwortspektrums

start := 
$$
\frac{1}{100}
$$
s end := T<sub>calc<sub>1</sub></sub>·2 Npts := 15 ii := 1..Npts·30  
\nstep :=  $\frac{T_{calc_1} - start}{Npts - 1}$  Tx<sub>ii</sub> := start + step·(ii – 1)

Ingenieurbüro Dr. Knödel Pforzheimer Str. 53 D-76275 Ettlingen www.peterknoedel.de

Allgemeine Funktionen für das Bemessungs-Antwortspektrum der Beschleunigungen: Gl. 3.13-3.16

$$
SD(T, TA, TB, TC, TD, \beta, q) := \begin{bmatrix} (0) & \text{if } 0 < T < TA \\ \frac{2}{3} + \frac{T}{TB} \left( \frac{2.5}{q} - \frac{2}{3} \right) & \text{if } 0 < T < TB \\ \frac{2.5}{q} & \text{if } TB < T < TC \\ \frac{\max\left( \frac{2.5}{q} \cdot \frac{TC}{S_1}, \frac{\beta}{S_1} \right) & \text{if } TC < T < TD \\ \frac{\max\left( \frac{2.5}{q} \cdot \frac{TC \cdot TD}{T^2}, \frac{\beta}{S_1} \right) & \text{if } T \ge TD \end{bmatrix}
$$

Mit der Bodenbeschleunigung normiertes Bemessungs-Antwortspektrum Auswertung mit der Laufvariablen Tx zur graphischen Darstellung - Längsrichtung

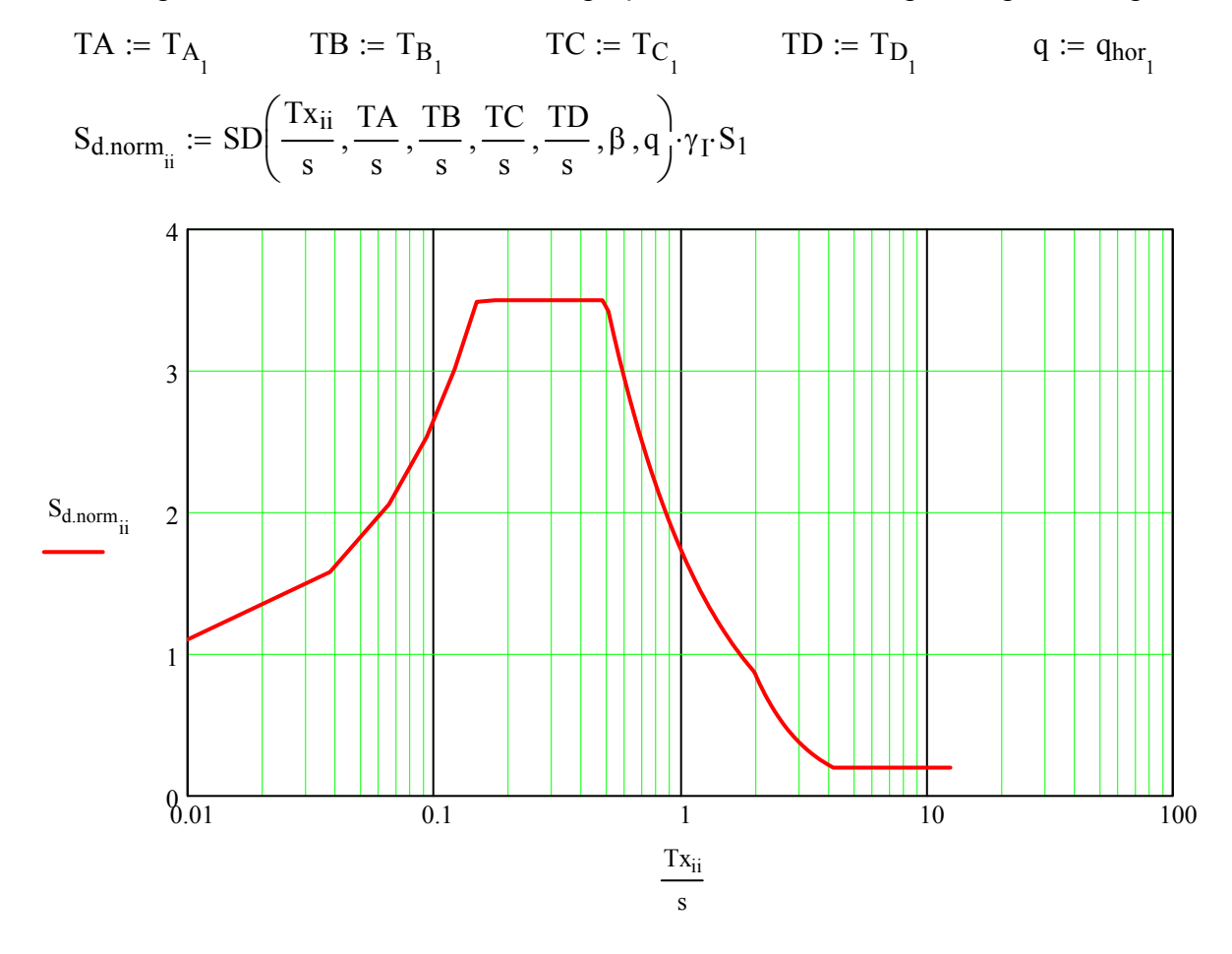

Ingenieurbüro Dr. Knödel Pforzheimer Str. 53 D-76275 Ettlingen www.peterknoedel.de

#### **Horizontalllasten**

Gesamterdbebenkraft (Abs. 4.3.3.2.2 Gl. 4.5)

Korrekturfaktor für Gebäude mit mehr  
als 2 Geschossen und T1 < = 2<sup>\*</sup> Tc  

$$
\lambda
$$
 = 0,85, 30nst  $\lambda$  = 1,0

Auswertung für die Horizontallasten in beiden Richtungen

$$
TA := T_{A_1} \qquad TB := T_{B_1} \qquad TC := T_{C_1} \qquad TD := T_{D_1}
$$
\n
$$
T := T_{calc_1} \qquad q := q_{hor_1} \qquad S_d := SD\left(\frac{T}{s}, \frac{TA}{s}, \frac{TB}{s}, \frac{TC}{s}, \frac{TD}{s}, \beta, q\right) \qquad S_{d, hor_1} := S_d \cdot S_1
$$
\n
$$
T := T_{calc_2} \qquad q := q_{hor_2} \qquad S_d := SD\left(\frac{T}{s}, \frac{TA}{s}, \frac{TB}{s}, \frac{TC}{s}, \frac{TD}{s}, \beta, q\right) \qquad S_{d, hor_2} := S_d \cdot S_1
$$

$$
S_{d.\text{hor}} = \begin{pmatrix} 3.50 \\ 3.50 \end{pmatrix}
$$

Erdbebenkraft

$$
F_{b_j} := S_{d, hor_j} \cdot M_{ges} \cdot a_g \cdot \lambda \qquad F_b = \begin{pmatrix} 548 \\ 548 \end{pmatrix} kN
$$

Erhöhungsfaktor für unplanmäßige Torsion bei symmetrischen Massen und Steifigkeiten (Abs. 4.3.3.2.4 Gl. 4.12) (wird hier vereinfachend den gesamten Lasten zugeschlagen)

$$
\delta_1 := 1 + 0.6 \cdot \frac{0.5 \cdot L_2}{L_{e_2}}
$$
\n $\delta_2 := 1 + 0.6 \cdot \frac{0.5 \cdot L_1}{L_{e_1}}$ \n $\delta = \begin{pmatrix} 1.30 \\ 1.30 \end{pmatrix}$ 

Ersatzlasten inkl. Torsionswirkung

$$
F_{b.T_j} := F_{b_j} \delta_j \qquad F_{b.T} = \begin{pmatrix} 712 \\ 712 \end{pmatrix} kN
$$

#### **Verteilung der Stockwerkslasten**

Variante 1: Stark vereinfacht nach Gl. 4.11: (Annahme linearer Zunahme der Auslenkung mit der Höhe)

Ingenieurbüro Dr. Knödel Pforzheimer Str. 53 D-76275 Ettlingen www.peterknoedel.de

$$
\gamma 1_{i,j} := \frac{h_{pos_{i}} \cdot m_{geschoß_{i}}}{\sum_{i} h_{pos_{i}} \cdot m_{geschoß_{i}}}
$$
\n
$$
\gamma 1 = \begin{pmatrix}\n0.000 & 0.000 \\
0.000 & 0.000 \\
0.000 & 0.000 \\
0.000 & 0.000 \\
0.000 & 0.000 \\
0.000 & 0.000\n\end{pmatrix}
$$
\n(0.000)

 $\gamma1$ <sub>sum</sub> 0.000  $\mathbf{I}$  $\setminus$  $\gamma 1_{\text{sum}_{j}} := \sum_{i} \gamma 1_{i,j}$   $\gamma 1_{\text{sum}} = \begin{pmatrix} 0.000 \end{pmatrix}$ **Kontrollwert.**  $\gamma 1_{\text{sum}_j} := \sum \gamma 1_{i,j}$ 

Variante 2: Nach Gl. 4.10:

Auswertung der maßgebenden Eigenform in X- und Y-Richtung Knoten 26, 50, 82, 106, 129; 54 (lange Stütze); 140 (kurze Stütze)

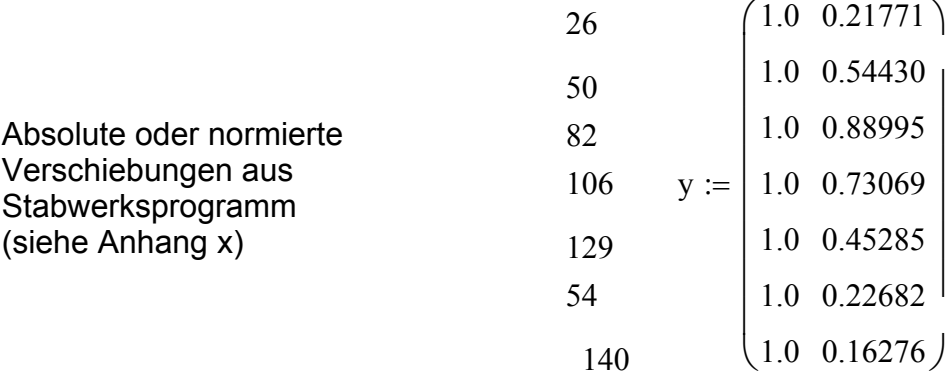

Bestimmung der betragsmäßigen Maximalwerte

ψ  $(1.00 \t 0.24)$  $1.00 \quad 0.61$ 1.00 1.00 1.00 1.00  $1.00 \quad 0.18)$ 1.00 0.82 0.51 0.25  $\overline{ }$  $\overline{ }$  $\overline{ }$  $\overline{ }$  $\overline{ }$  $\overline{ }$  $\mathbf{I}$  $\setminus$  $\overline{\phantom{a}}$  $\overline{\phantom{a}}$  $\overline{\phantom{a}}$  $\overline{\phantom{a}}$  $\overline{\phantom{a}}$  $\overline{\phantom{a}}$  $\psi_{i,j} := \frac{y_{i,j}}{\sqrt{y_{i,j}}}$ ymaxj := Relative Verschiebungen (bezogen auf den maximalen Wert) ymax 1.000 0.890 ſ  $\mathbf{I}$  $\setminus$ ymax<sub>2</sub> := max $(y^{2})$  ymax =  $\begin{pmatrix} 1.000 \\ 0.890 \end{pmatrix}$  $\text{ymax}_1 := \max(y^{\langle 1 \rangle}) \qquad \text{ymax}_2 := \max(y^{\langle 2 \rangle})$ 

Ingenieurbüro Dr. Knödel Pforzheimer Str. 53 D-76275 Ettlingen www.peterknoedel.de

Lasten für BT01 Erdbeben

Kontrollwert.

$$
\gamma 2_{i,j} := \frac{\psi_{i,j} \cdot m_{\text{geschoB}_i}}{\sum_i \psi_{i,j} \cdot m_{\text{geschoB}_i}} \qquad \qquad \gamma 2 = \begin{pmatrix} 0.203 & 0.077 \\ 0.277 & 0.262 \\ 0.198 & 0.306 \\ 0.240 & 0.305 \\ 0.046 & 0.036 \\ 0.000 & 0.000 \end{pmatrix}
$$

$$
\gamma 2_{\text{sum}_j} = \sum_i \gamma 2_{i,j} \qquad \qquad \gamma 2_{\text{sum}} = \begin{pmatrix} 1.000 \\ 1.000 \end{pmatrix}
$$

Variante 3: Nach DIN 4149:1981 Gl. 1 (dynamisch korrekt, siehe z.B. Petersen Dynamik (1996) Abs. 13.4.3 Gl. 53, liefert aber systematisch größere Werte als Variante 2)

$$
\gamma 3_{i,j} := \psi_{i,j} \cdot \frac{\sum_{i} m_{\text{geschoB}_i} \cdot \psi_{i,j}}{\sum_{i} m_{\text{geschoB}_i} \cdot (\psi_{i,j})^2}
$$
\n
$$
\gamma 3 = \begin{pmatrix}\n1.000 & 0.323 \\
1.000 & 0.808 \\
1.000 & 1.321 \\
1.000 & 1.084 \\
1.000 & 0.672 \\
1.000 & 0.337\n\end{pmatrix}
$$

$$
\begin{pmatrix} 1.000 & 0.242 \end{pmatrix}
$$

$$
\text{Kontrollwert.} \qquad \gamma_{3\text{sum}_j} := \sum_i \gamma_{i,j} \qquad \qquad \gamma_{3\text{sum}} = \binom{7.000}{4.786}
$$

### **Horizontale Ersatzlasten in den beiden Richtungen**

$$
H_{E_{i,j}} := F_{b,T_j} \cdot \gamma 2_{i,j} \qquad H_E
$$

$$
H_{E} = \begin{pmatrix} 144 & 55 \\ 198 & 187 \\ 141 & 218 \\ 171 & 217 \\ 33 & 26 \\ 26 & 10 \\ 0 & 0 \end{pmatrix}
$$

Ingenieurbüro Dr. Knödel Pforzheimer Str. 53 D-76275 Ettlingen www.peterknoedel.de

Lasten für BT01 Erdbeben

F0626 Anhang x Seite 9/9

$$
\text{Kontrollwert.} \qquad \qquad \mathrm{H}_{\mathrm{E.Sum}_j} := \sum_{i} \mathrm{H}_{\mathrm{E}_{i,j}} \qquad \qquad \mathrm{H}_{\mathrm{E.Sum}} = \binom{712}{712} \mathrm{kN}
$$